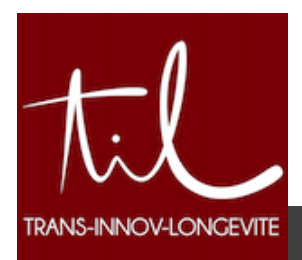

#### **Pour votre mémoire**

#### **Dr MAEKER Éric** La Manaie - SSR / EHPAD / USLD Auchel

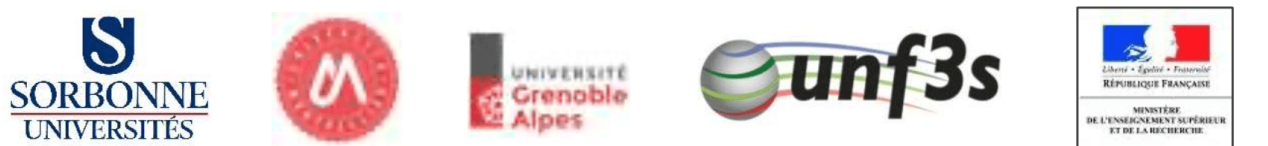

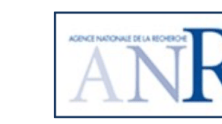

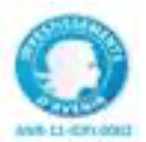

1

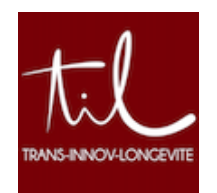

### **Infos avant de commencer**

- Vous retrouverez l'ensemble des éléments ici : <https://maeker.fr/memoire>
- **Abréviations**
	- DM : Directeur ou Directrice de Mémoire
	- BU : Bibliothèque Universitaire
	- DU : Diplôme Universitaire
	- **U** : Check point
	- $\mathcal{F}$  : Alertes sérieuses

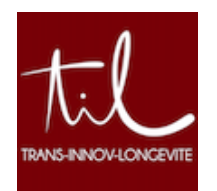

## **Planifier sur l'année universitaire**

- Évitez l'urgence
- ⇒ **Planifier le travail**
- ⇒ **Année entière**
- Prévoyez une certaine flexibilité
- Il est difficile de le faire correctement en moins de 20-30 heures

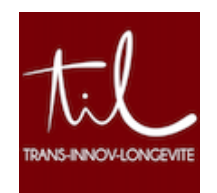

## **1. Sujet et titre**

- Tous les sujets sont à faire valider **avant** de commencer
- Évitez d'être trop évasif
- Inspirez-vous
	- Classes virtuelles / classes présentielles
	- de votre pratique : situations difficiles, forts questionnements
	- de la méthode P I Co ou SPICE [1]
	- Voir aussi partie  $\rightarrow$  « La situation clinique » infra
- **V** Équipe du DU, tuteur → Besoin d'aide ? Panne d'idées ?

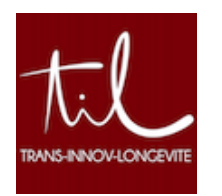

- **P**opulation ou problème
	- Quelles sont les caractéristiques de la population ou du patient ?
	- Quel est le problème, l'état de santé ou la maladie qui vous intéresse ?
- **I**ntérêt
	- L'intérêt se rapporte à un événement, une activité, une expérience, une prise en charge ou un processus défini.
- **Co**ntexte
	- Le contexte est le cadre ou des caractéristiques distinctes.

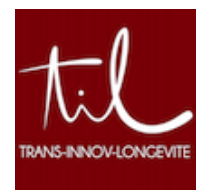

#### **P I Co**

#### **PICo Worksheet and Search Strategy Protocol**

1. Define your question using PICo by identifying: Population, Interest, and Context:

Population: Caregivers providing home based care to patients with Alzheimer's disease **Interest: Experiences Context: Australia** 

Write out your question:

What are caregivers' experiences in providing home based care to patients with Alzheimer's disease in Australia?

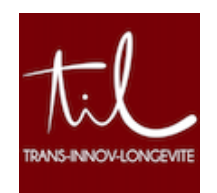

## **2. Trouver le DM**

- **D'abord un sujet (ou une idée), ensuite un DM**
- Évitez vos supérieurs hiérarchiques
- Si possible proche de votre lieu d'exercice
- Qui connaît la problématique et si possible le diplôme !
- Rompu à l'exercice ?
- Voir dans les publications / référentiels sur le sujet
- Et aussi : réseau, congrés, journées pro…
- *L* Équipe du DU, tuteur → Besoin d'aide pour trouver DM ?
- ✋ **Équipe du DU** → Fiche de déclaration du DM

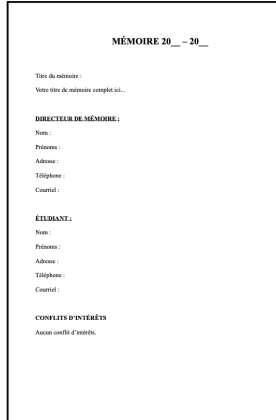

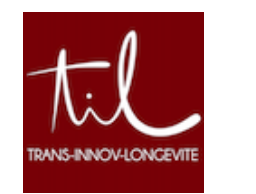

## **Trouver le DM**

Un à la fois, pas dix d'un coup !

**Bonjour Mr/Dr/Pr xxxxx** 

Dans le cadre du diplôme universitaire de xxx du Pr/Dr xxx à l'université de xxx, je prépare un mémoire sur le thème de xxx. Le titre exact est (ou n'est pas encore) validé par l'équipe pédagogique.

Titre provisoire : (si validé mettre le titre ici.)

La date limite est fixée aux alentours de xxx 20xx. (J'ai déjà commencé le travail / Je souhaite débuter le travail après une courte entrevue.)

J'exerce en tant que (profession) (lieu d'exercice) et apprécierais de pouvoir mener à bien ce travail sous votre direction (ou supervision si vous préférez).

Dans l'attente de votre réponse,

Cordialement/Respectueusement

(Signature).

Pour vos mémoires, Dr MAEKER Eric.

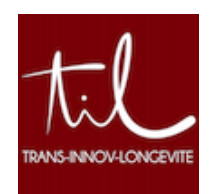

## **Échanger avec le DM**

#### ✋ **Vous → Soyez proactif**

- Disponibilité ? Modalités de suivi ?
- Documents du diplôme ?
- Mode de communication ?
- Format de fichier ?
- Planning ?
- **Si visios**
	- **AVANT** : microphone, webcam, lumière ?
	- Logiciels [2,3,4]
- **W** Équipe du DU, tuteur → Difficultés avec DM ?

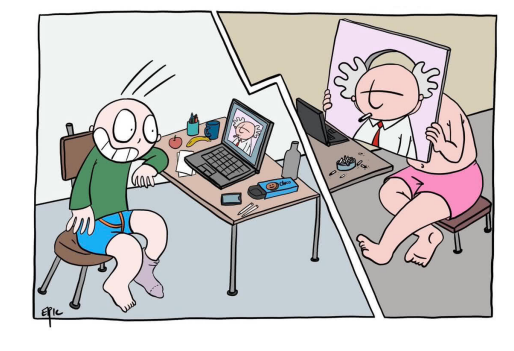

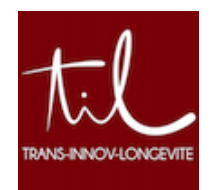

## **3. Ce qui est demandé**

- *K* Plan imposé *K*
- 9 parties + Engagement de non plagiat
- Environ 15 à 25 pages (hors annexes)
- Format : Times New Roman, 12pt, double interligne, noir et blanc, saut de page avant les sections, texte justifié
- Devrait permettre aux lecteurs d'apprécier
	- l'appropriation progressive des enseignements
	- l'évolution de la pratique *in fine*

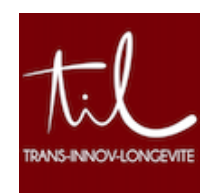

## **Ce qui est demandé**

- **Introduction**
	- $\blacksquare$  1 à 2 pages
- **Analyse de ma pratique professionnelle**
	- 2 à 3 pages
- **Analyse de la pratique professionnelle observée en stage**
	- 1 à 2 pages, stage optionnel
- **Compte-rendu d'entretien avec un acteur de terrain ou un expert concerné par la pratique professionnelle**
	- $\blacksquare$  1 à 2 pages
- **Apport des cours relatifs à la pratique professionnelle**
	- Minimum 1 page

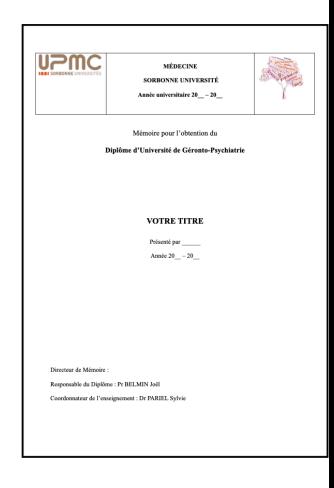

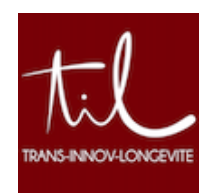

## **Ce qui est demandé**

- **Analyse de l'interrogation des banques de données bibliographiques sur la pratique**
	- $\blacksquare$  1 à 2 pages
- **Résumé et analyse d'un référentiel ou guides de bonne pratiques professionnelles**
	- 3 à 4 pages
- **Synthèse, conclusions et perspectives**
	- $\blacksquare$  1 à 2 pages
- **Références bibliographiques**
	- 10 à 15 références
- **Annexes** (taille libre)

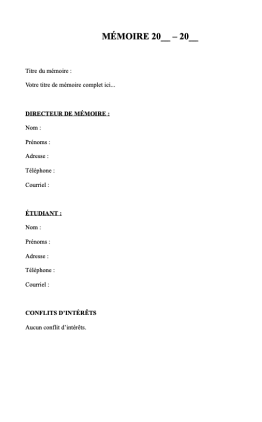

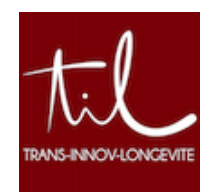

## **4. Avant d'écrire**

- **U** Équipe du DU + DM → Sujet validé ?
- Le plan, rien que le plan  $\Rightarrow$  des titres et sous-titres
- Récupérer infos sur la situation avec déontologie et éthique
- Trouver « la plume » → voir ces références [5,6,7,8,9]
- Carte heuristique <a>[10]</a>
- XMind <a>[11]</a>, open source, gratuit
- **↓ UM** → voilà le plan, ok ?

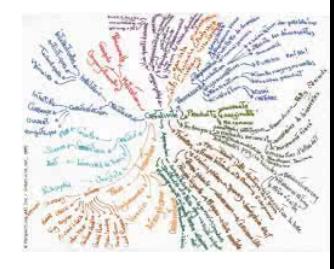

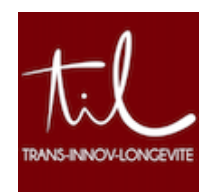

## **5. Lors de la rédaction**

- ✋ **DM** → ok pour rédaction ?
- ✋ **Vous** → Suivez le plan validé
- Mettre d'emblée le texte au format demandé
- Augmenter généreusement les marges
- Numérotez les pages (et les lignes si possible)
- ✋ **outils antiplagiat** → Ok ?
	- **Si vous oubliez, quelqu'un d'autre le fera pour vous**  $\mathbf{\hat{x}}$
	- QueText[,](https://plagiarismdetector.net/fr)DuplicateChecker, SEO Tools, Plagiarism detector, gratuits (et peu performants dans le domaine de la santé)

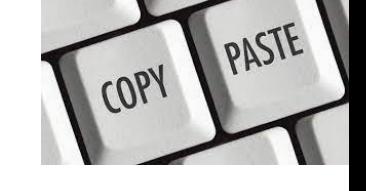

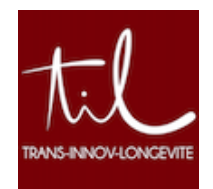

# **6. Écriture : Évitez les pièges courants**

- **Orthographe / Grammaire / Style**
- Enchaînement de phrases sans logique apparente
- Phrases longues ou difficiles à comprendre en lecture rapide
- Commencer une phrase par un chiffre (ou écrivez-le en lettres)
- Les participes présents, gérondifs et adjectifs verbaux
- Les verbes : falloir, devoir et exiger
- Les formulations négatives
- Vérifiez les répétitions et limitez-les.
- Voir les références [5,6,7,8,9]

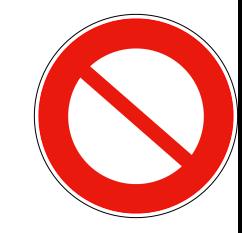

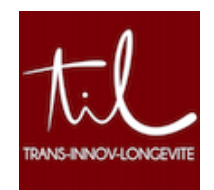

# **7. Écriture : À privilégier**

- *E* Phrases < 45 mots **E** record 2021 : 231 mots
- Un langage simple et direct & formulations positives et actives
- L'harmonie de l'ensemble du texte
- Annoncez vos abréviations
- Regroupez les argumentaires par paragraphes dont la première phrase présente l'idée qui va être développée
- Restez humble dans vos écrits et aux retours de relecteurs
- Utilisez des logiciels d'aide à la rédaction **simples**
- Utilisez des logiciels **distraction free** (sans distraction)
- Voir les références [5,6,7,8,9]

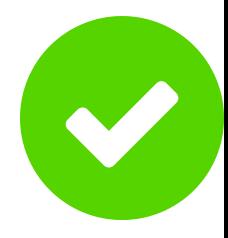

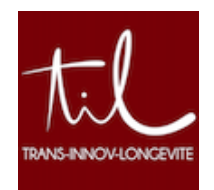

## **8. Solliciter votre DM et faire relire**

#### **Quand ?**

- Page blanche ? Je n'avance pas ? ⇒ allo DM (± tuteur)
- Perdu dans le mémoire ? ⇒ allo DM (± tuteur)
- Planning dépassé ? ⇒ allo DM
- J'avance, relecture ? ⇒ allo DM
- **Relecture ?**
	- Échanger des documents au format convenu
	- Évitez d'envoyer des documents "en mode brouillon"
	- Partie par partie, puis le final
	- <u>الله الله الله Correcteurs automatiques + relisez-vous</u> الله الله الله

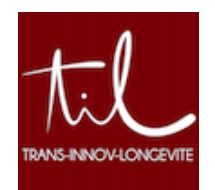

## **Solliciter votre DM et faire relire**

#### **Ce n'est pas pour votre DM :**

- Problème de logiciel (sauf compétences particulières)
- Problème avec le matériel informatique
- Problème avec les cours ou le DU ( $\rightarrow$  tuteur)
- **Problème d'inscription à la fac (** $\rightarrow$  **tuteur)**
- Regrouper les sollicitations ou demandez un entretien
- Relancez si besoin (avec délicatesse)
- ✋ **Tuteur** → DM ne répond pas après 3 relances !
- ✋ **Tuteur** → J'envisage de changer de DM !

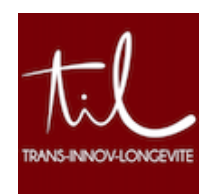

## **9. Rédiger l'introduction**

- Restez concis, exemple sur trois paragraphes [5]
- **Paragraphe 1**
	- Contexte du problème + présentez-vous
	- Une touche d'épidémiologie
- **Paragraphe 2**
	- Repérer une lacune dans les connaissances
	- Ou dans la pertinence de vos interrogations
- **Paragraphe 3**
	- Introduisez vous et votre plan de travail
	- Suivez le plan de votre mémoire

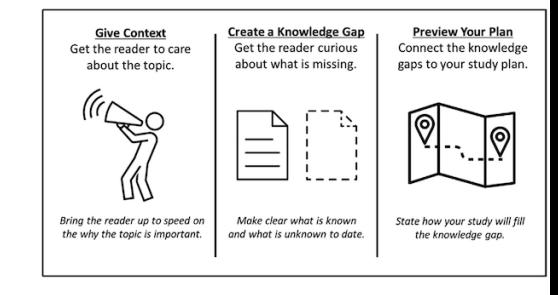

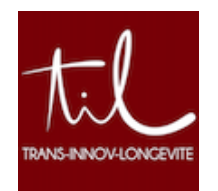

## **10. La situation clinique**

- **Age > 75 ans** (sauf cas très très particuliers)
- **L'Existé gériatrique** (sauf cas très très particuliers)
- **U** Équipe du DU + DM → Validez votre situation clinique
	- avec l'équipe pédagogique du diplôme
	- et votre DM
	- **Informez votre tuteur**
- Recommandations pour rédaction
	- Médecins → [guideline CARE](http://localhost/~eric/farm/eric/doku.php?id=fr:humaniste:publications:lectures:28529185) [12]
	- Paramédicaux, ce guideline bien qu'étoffé garde une certaine utilité
	- En neuropsychologie, vous pouvez suivre le guideline SCRIBE [13]

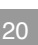

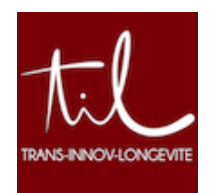

## **11. Trouver et interviewer l'expert**

- **Pour trouver l'expert, faîtes preuve d'audace !**
	- Qui publie ? Qui dans les référentiels ? Dans les congrès ? Sur internet ? Dans votre réseau professionnel ?
	- Courriel court et direct (+/- idem que pour DM)
	- *b* **DM** → Mon expert, ok ? (informez votre tuteur)
- **Ensuite, préparez vos questions**
	- Allez-y franco : 10-20 questions
	- Vous limiterez après avec votre DM
	- *■* **DM** → Mes questions, Ok pour que j'envoie ?

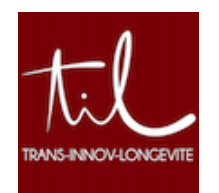

## **Interviewer l'expert**

## **À transmettre à l'expert**

- un résumé de 250 mots maximum de votre situation clinique
- vos questions
- vos disponibilités
- **Réponses**
	- par téléphone, visio, mail, courrier ?
- **Conseils**
	- Temps d'échange plus ou moins libre
	- Un référentiel ?
	- Questions oubliées

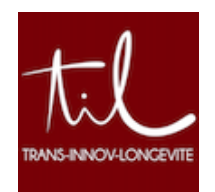

# **12. Trouver un référentiel sur le sujet**

- **U** DM + experts + tuteur + équipe du DU → Besoin d'aide ?
- **Français**
	- HAS, ANSM
	- Sociétés savantes
	- $e$ tc.
- **International**
	- **Internationnal Psychogeriatrics Association**
	- Alzheimer's Disease International
	- **International Lewy Body Dementia Conference**
	- Network for Investigation of Delirium: Unifying Scientists
	- $e$  etc.

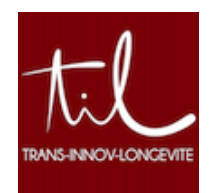

## **La recherche bibliographique**

- **U** DM ou tuteur → Besoin d'aide / Travail par étape
- [PubMed](https://pubmed.ncbi.nlm.nih.gov/) [14] : publications médico-scientifiques, utilise les mots clés [MeSH](https://www.ncbi.nlm.nih.gov/mesh/) [15]. Accès libre.
- [SCOPUS](https://www.scopus.com/) [16] : publications médico-scientifiques, base très large. Accès BU. Plusieurs bases de mots clés.
- [EMBASE](https://www.embase.com/) [17] : publications médicales et biomédicales. Meilleure couverture des publications européennes. Accès BU.
- [Cochrane Database of Systematic Reviews](https://www.cochranelibrary.com/) [18]: recherche aussi depuis PubMed. **Toujours** vérifier les publications Cochrane sur le sujet de votre mémoire.

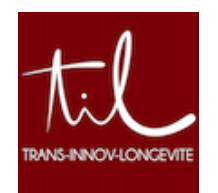

## **La recherche bibliographique**

- [Global Health](https://www.ebsco.com/products/research-databases/global-health) [19]: publications en santé publique. Accès BU.
- [PsycInfo](https://www.apa.org/pubs/databases/psycinfo) <a>[20]</a> American Psychological Association : plus spécifique psychologie. Accès via BU.
- [CINAHL](https://www.ebsco.com/fr-fr/products/research-databases/cinahl-complete) [21] : pour les soins infirmiers. Accès BU.
- [CAIRN](https://www.cairn.info/) [22] : pour les publications de sciences humaines et sociales. Accès libre.
- [Web of Science](https://paris-sorbonne.libguides.com/wos) [23]: base multidisciplinaire. Accès BU. English only.
- [Google Scholar](https://scholar.google.com.tw/) [24] : multidisciplinaire. Accès libre.
- Niveaux de preuve, d'après [HAS, 2000](https://www.has-sante.fr/upload/docs/application/pdf/analiterat.pdf) [25]

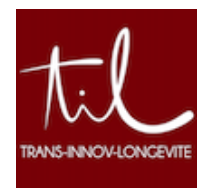

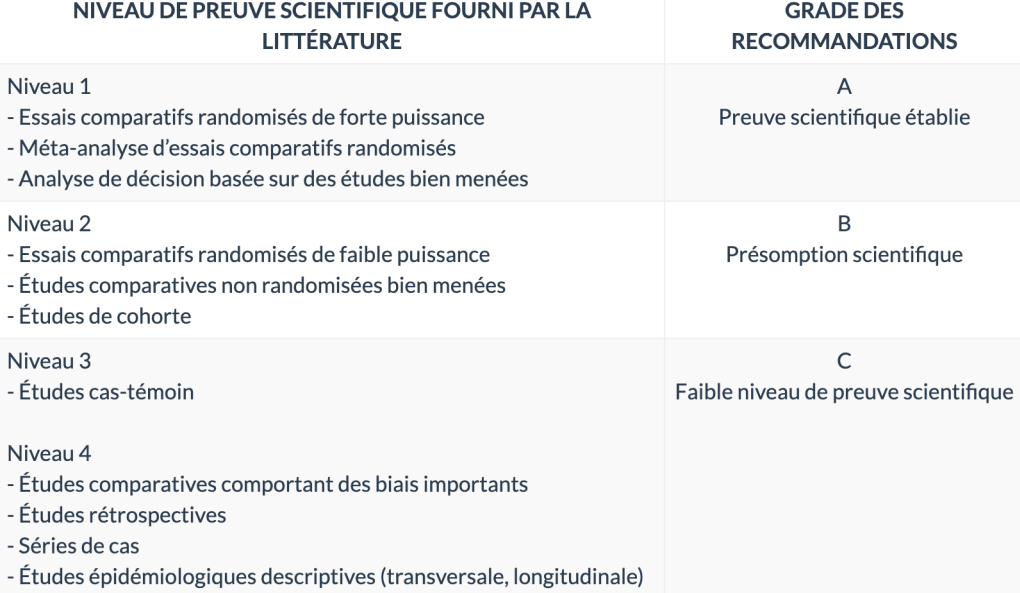

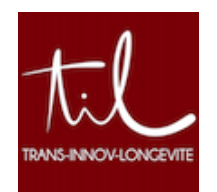

## **13. Synthèse, conclusion**

- ✋ **DM** → Besoin d'aide
- ✋ **Carte mentale** → Quel est le plan ?
- **Synthèse**
	- Quelles réponses à votre question ?
	- **Impact dans votre pratique ?**
	- **Impact sur votre pratique future ?**
- **Conclusion**
	- **Un paragraphe seulement**
	- Synthétisez chaque partie (1-2 lignes)
	- Dernière phrase ouvre la réflexion

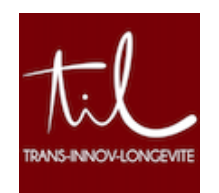

## **14. Format des références**

#### **Format**

- Vancouver<sup>[26,27]</sup>
- Format international [28,29]

#### **Appel des références**

- $\blacksquare$  Appel de réf = [1] [1,2] [3-5]
- Une réf = même numéro dans l'ensemble du mémoire
- Numérotation par ordre d'apparition dans le texte
- **Traductions**
	- ✋ **Google** → *[format citation bibliographique Vancouver](https://www.google.com/search?q=format+citation+bibliographique+Vancouver&oq=format+citation+bibliographique+Vancouver&aqs=chrome..69i57j33i22i29i30.302j0j7&sourceid=chrome&ie=UTF-8)*
	- Ou Université de Montréal [30]

#### **Références**

- [1] Wilson JE, Mart MF, Cunningham C, et al. Delirium, Nat Rev
- 11 The Disperse 2020;6(1):90.<br>
Disperse 2020;6(1):90.<br>
[2] Inouye SK, Westendorp RGJ, Saczynski JS. Delirium in elderly<br>
people. Lancet 2014;383(9920):911–22.
- [3] Rieck KM, Pagali S, Miller DM. Delirium in hospitalized older<br>adults. Hosp Pract 2020;48(Supp. 1):3-16.<br>[4] Hshieh TT, Inouye SK, Oh ES. Delirium in the elderly. Clin Geriatr Med 2020:36(2):183-99.
- 
- [6] Lasègue C. Le délire alcoolique n'est pas un délire mais un rêve. Arch Gen Med 1881;80:5-28.<br>[7] Chaslin C. La confusion mentale primitive. Paris: Asselin et Houzeau: 1895. https://gallica.bnf.fr/ark
- /12148/bpt6k76745r.textelmage#, Consulté le 8 décembre 2020. 2020: 2020.<br>[8] Maldonado JR. Delirium pathophysiology: an updated hy
- the state of the etiology of acute brain failure. Int J Geriatr<br>Psychiatry 2018;33(11):1428-57.<br>[9] Geriatric Medicine Research Collaborative. Delirium is pre-
- PJ Geraric Meetine Research Coualorative. Detrimin s pre-<br>valent in older hospital inpatients and associated with adverse<br>outcomes: results of a prospective multi-center study on<br>World Delirium Awareness Day, BMC Med 2019;
- http://dx.doi.org/10.1176/appi.books.9780890425596
- The State Times The State Times The State Times The State Times The State Times The State Times The State Times The State Times The program: systematic review and meta-analysis of effectiveness Am J Geriatr Psychiatry 2018
- [12] Teodorczuk A, Mukaetova-Ladinska E, Corbett S, et al. Recordential represents and the computations of delirium education: findings of
- expositionery study. Int Psychogeriatr 2013;25(4):645–55.<br>
[13] Lee SY, Fiber J, Wand APF, et al. Developing delirium best<br>
practice: a systematic review of education interventions for<br>
healthcare professionals working in Geriatr Med 2020:11(1):1-32.
- [14] Inouye SK. Joining forces against delirium from<br>organ-system care to whole-human care. N Engl J Med 2020:382(6):499-501. [15] Richardson SJ, Fisher JM, Teodorczuk A. The future hospital: a blueprint for effective delirium care. Future Hosp J
- $2016:3(3):178-81$
- 2010, 110 and Conservative Conservative Conservative Conservative Conservative Conservative Conservative delinional method of Anaesthesiology evidence-based and consensus-based guideline on postoperative delinium. Eur J An 2017:34(4):192-214.

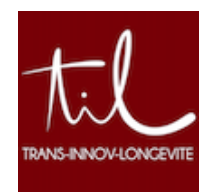

## **15. Rédiger le résumé**

#### **250-350 mots, une page environ**

- Suivez simplement le plan du mémoire
- Une à deux phrases par chapitres
- Aucun appel de bibliographie dans le résumé
- Sur la page, rappelez
	- le nom du diplôme,
	- l'année universitaire
	- les référents du diplôme

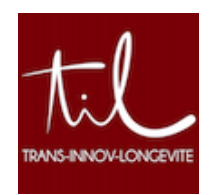

#### **16. Les annexes**

- ✋ **DM** → Annexes validées ?
- Taille libre
- Couleurs possibles
- Photocopies ok
- Si analyse d'un article le mettre
- Parties pertinentes du référentiel

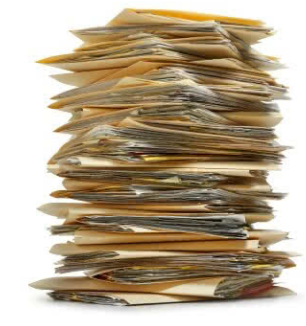

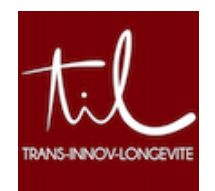

## **17. Finaliser le mémoire**

- **Correcteur automatique**
- **L'imprimante n'est pas l'alliée de la dernière minute**
- **Vérifier**
	- Numérotation des références, annexes, tableaux
	- Numérotation pages (sauf couverture)
	- Pied de page : votre nom, titre de mémoire, année
- **Inclure**
	- Déclarations de non-plagiat
	- Déclarations liens d'intérêts
- ✋ **DM (± tuteur)** → Relecture de la version finale ?

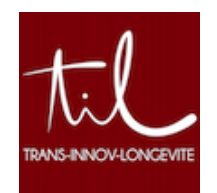

## **18. Et après ?**

- **Allez plus loin, jetez-vous à l'eau !**
	- **Article**
	- Congrès
	- **Poster**
	- Mettez en oeuvre sur le terrain
	- Recherche clinique, même simple
- Pour la soutenance
	- → **<https://maeker.fr/soutenance>**

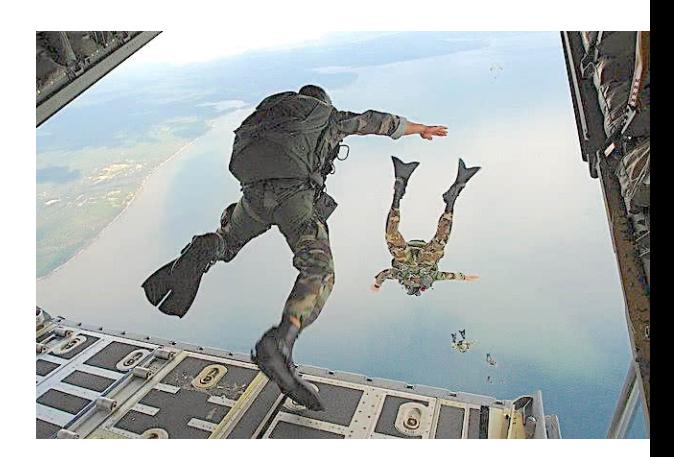

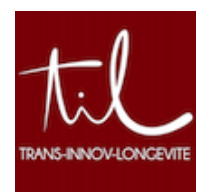

# **À éviter**

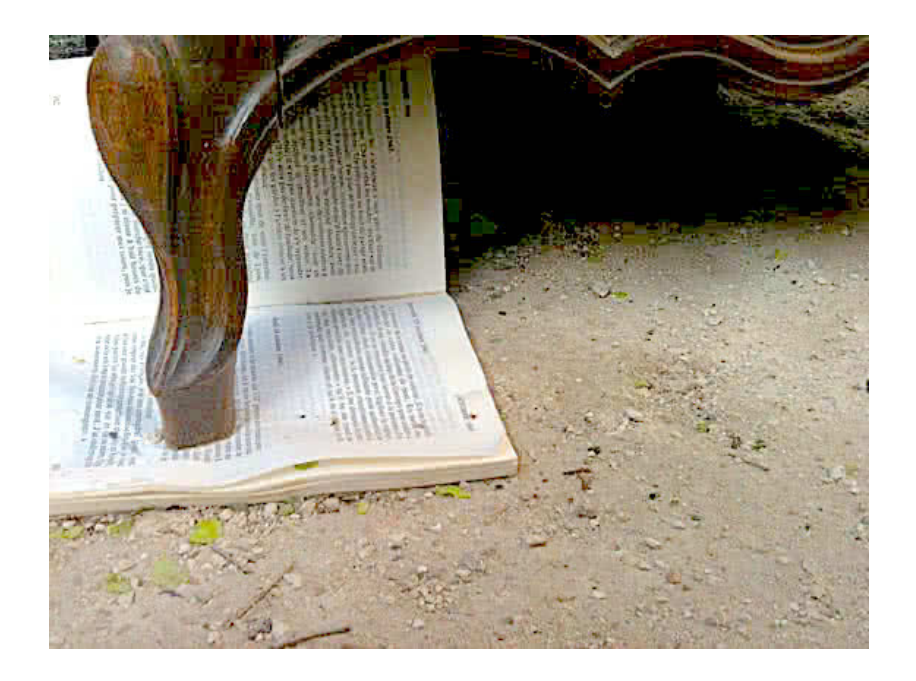

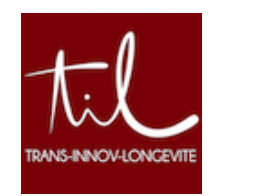

#### [1] <https://libguides.murdoch.edu.au/systematic/PICO>

[2] JITSI[,](https://meet.jit.si/) https://meet.jit.si/, open source, gratuit, application et dans le navigateur

[3] Google Meet, https://meet.google.com/, gratuit, , application et dans le navigateur

[4] Zoom, https://zoom.us/, gratuit, application et dans le navigateur

[5] Ibrahim AM, Dimick JB. Chapter 9 - Writing for Impact: How to Prepare a Journal Article. Jasna Markovac, Molly Kleinman, Michael Englesbe, Medical and Scientific Publishing, Academic Press, 2018, Pages 81-92. ISBN 9780128099698 [Lien](https://doi.org/10.1016/B978-0-12-809969-8.00009-7)

[6] Borja A. Writing the first draft of your science paper – some dos and don'ts. Elsevier Connect 2015. [Lien](https://www.elsevier.com/connect/writing-a-science-paper-some-dos-and-donts)

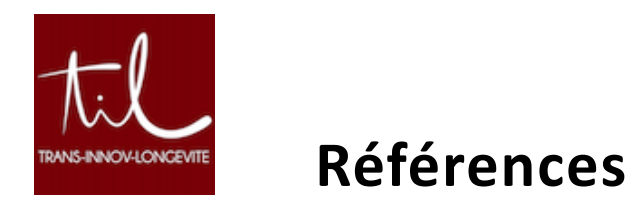

[7] Masic I. The importance of proper citation of references in biomedical articles. Acta Inform Med. 2013;21(3):148-55. doi: 10.5455/aim.2013.21.148-155.

Publ@ed [PMID: 24167381](https://pubmed.ncbi.nlm.nih.gov/24167381) [PMCID: 3804522](https://www.ncbi.nlm.nih.gov/pmc/articles/PMC3804522)

[8] International Committee of Medical Journal Editors. Uniform requirements for manuscripts submitted to biomedical journals. N Engl J Med. 1997 Jan 23;336(4):309-15. doi: 10.1056/NEJM199701233360422.

Publ@ed [PMID: 8995096](https://pubmed.ncbi.nlm.nih.gov/8995096)] [En français](http://www.icmje.org/recommendations/translations/french2017.pdf)

[9] King S. Écriture : Mémoires d'un métier. Le livre de poche, 01/12/2003.

[10] Jean-Luc Deladrière, Frédéric Le Bihan, Pierre Mongin, Denis Rebaud. Organisez vos idées avec

le Mind Mapping - 4e édition. Dunod, 2019. https://www.dunod.com/entreprise-

[economie/organisez-vos-idees-avec-mind-mapping-0](https://www.dunod.com/entreprise-economie/organisez-vos-idees-avec-mind-mapping-0)

Pour vos mémoires, Dr MAEKER Eric.

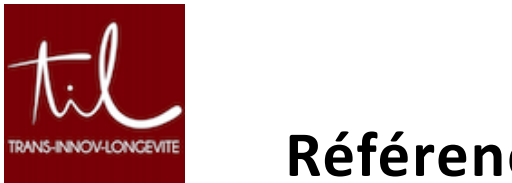

[11] XMIND logiciel de cartes heuristiques [https://xmind.works](https://xmind.works/)

[12] Riley DS, Barber MS, Kienle GS, Aronson JK, von Schoen-Angerer T, Tugwell P, et al. CARE guidelines for case reports: explanation and elaboration document. J Clin Epidemiol. 2017

Sep;89:218-235. doi: 10.1016/j.jclinepi.2017.04.026. Epub 2017 May 18.

Publ@ed [PMID: 28529185](https://pubmed.ncbi.nlm.nih.gov/28529185)] [-> traduction française guideline CARE](http://localhost/~eric/farm/eric/doku.php?id=fr:humaniste:publications:lectures:28529185)

[13] Tate RL, Perdices M, Rosenkoetter U, Shadish W, Vohra S, Barlow DH, et al. The Single-Case Reporting Guideline In BEhavioural Interventions (SCRIBE) 2016 Statement. Neuropsychol Rehabil. 2017 Jan;27(1):1-15. doi: 10.1080/09602011.2016.1190533. Epub 2016 Aug 8.

Publ@ed [PMID: 27499422](https://pubmed.ncbi.nlm.nih.gov/27499422) [PMCID: 5214372](https://www.ncbi.nlm.nih.gov/pmc/articles/PMC5214372)

[14] PubMed <https://pubmed.ncbi.nlm.nih.gov/>

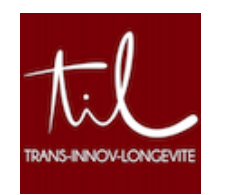

[15] MeSH <https://www.ncbi.nlm.nih.gov/mesh/>

- [16] SCOPUS <https://www.scopus.com/>
- [17] EMBASE <https://www.embase.com/>

[18] Cochrane Database of Systematic Reviews <https://www.cochranelibrary.com/>

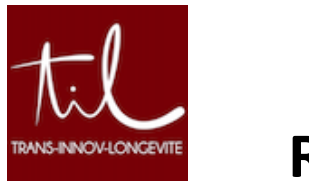

[19] Global Health <https://www.ebsco.com/products/research-databases/global-health> [20] PsycInfo <https://www.apa.org/pubs/databases/psycinfo> [21] CINAHL <https://www.ebsco.com/fr-fr/products/research-databases/cinahl-complete>

[22] CAIRN <https://www.cairn.info/>

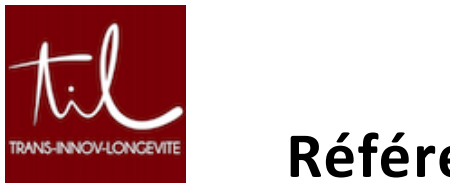

[23] Web of Science <https://paris-sorbonne.libguides.com/wos> [24] Google Scholar <https://scholar.google.com.tw/>

[25] HAS. Guide d'analyse de la littérature et gradation des recommandations, 2000.

<https://www.has-sante.fr/upload/docs/application/pdf/analiterat.pdf>

[26] Bahadoran Z, Mirmiran P, Kashfi K, Ghasemi A. The Principles of Biomedical Scientific Writing: Citation. Int J Endocrinol Metab. 2020 Apr 27;18(2):e102622. doi: 10.5812/ijem.102622. eCollection 2020 Apr.

Publ@ed [PMID: 32636888](https://pubmed.ncbi.nlm.nih.gov/32636888) [PMCID: 7322669](https://www.ncbi.nlm.nih.gov/pmc/articles/PMC7322669)

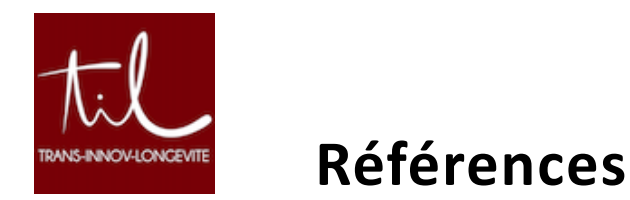

[27] Gustavii B. References. In: Gustavii B, editor. How to write and illustrate a scientific paper. Cambridge University Press; 2007. pp. 81–91.

[28] National Library of Medicine. Samples of Formatted References for Authors of Journal Articles. [29] The NLM Style Guide for Authors, Editors, and Publishers. Citing Medicine, 2nd edition. [https://www.nlm.nih.gov/bsd/uniform\\_requirements.html](https://www.nlm.nih.gov/bsd/uniform_requirements.html) <https://www.ncbi.nlm.nih.gov/books/NBK7256/>

[30] [Université de Montréal. Citer selon le style Vancouver.](https://bib.umontreal.ca/citer/styles-bibliographiques/vancouver) https://bib.umontreal.ca/citer/stylesbibliographiques/vancouver